# **Derivación de la Curva de Expectativas de Inflación utilizando las Curvas de Rendimientos Nominales y Reales para Bonos de EEUU**

Tomás Rizzo, Sofía Rodríguez, Bianca Sassoon

Tutor: Martín Solá

Departamento de Economía

Licenciatura en Economía

Universidad Torcuato Di Tella

Agosto 2016

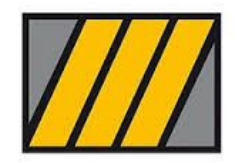

# **ÍNDICE**

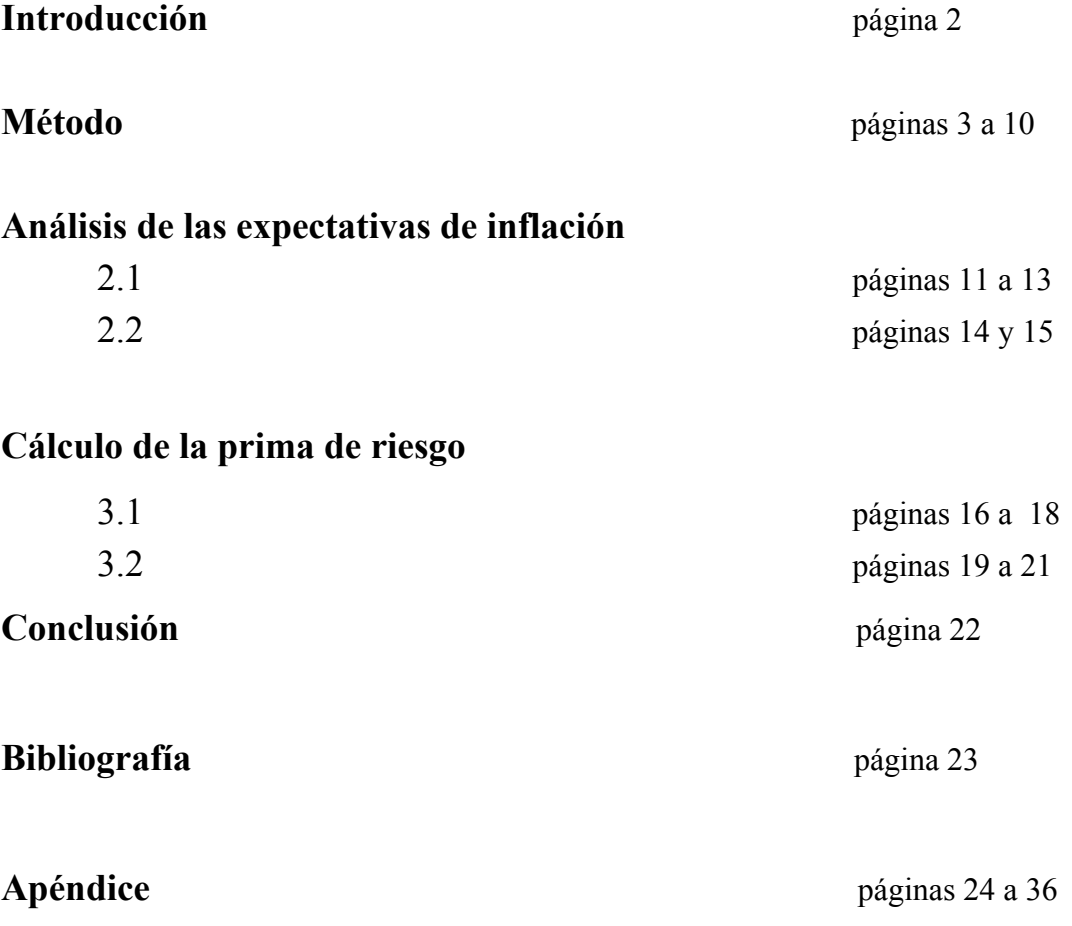

## **INTRODUCCIÓN**

El objetivo de este trabajo es extraer las expectativas de inflación utilizando instrumentos financieros. Haremos esto con bonos del tesoro de EEUU desde octubre 2004 a marzo 2016 con madureces de hasta 15 años. Utilizamos las tasas de interés reales y nominales de dichos bonos que se encuentran en la página oficial del Banco de Inglaterra<sup>1</sup>.

En nuestro trabajo nos basamos en el paper de Niu y Zeng *"The Discrete-Time Framework of the Arbitrage-Free Nelson-Siegel Class of Term Structure Models"*. Para poder derivar la curva de rendimiento de activos (*i.e.* las yield curves), las autoras de este paper construyen una versión affine discreto del modelo Nelson & Siegel. Este es un modelo ATSM (affine term structure model) con dimensión reducida (a tres variables) que permite relacionar precios de bonos cupón cero con su tasa spot.

A diferencia del modelo utilizado en el paper mencionado, nosotros trabajamos con dos factores ya que, luego de testear cuál era el número necesario de factores para explicar los datos, concluimos que la tercera variable no era útil.

Para poder obtener las expectativas de inflación que prevé el modelo, utilizamos la ecuación de Fisher para derivar curvas de rendimiento reales como para curvas nominales y restando dichas curvas obtuvimos las expectativas de inflación en cada momento del tiempo. Dado que las madureces de los bonos reales y nominales no coinciden, las derivamos utilizando el modelo.

Además estamos interesados en calcular la prima de riesgo relacionada a una estrategia que consiste en ir largo en un bono nominal y corto en un bono real. Para esto computamos el riesgo que a mantener un bono por un período tanto para bonos nominales como para bonos reales.

El trabajo está dividido en tres secciones. La primera sección describe el método y el modelo que usamos, y luego adaptamos, para lograr el objetivo del trabajo. La segunda sección muestra los resultados que obtuvimos al calcular las expectativas de inflación. Por último, la tercera sección muestra cómo desarrollamos el modelo para obtener la prima de riesgo.

<sup>1</sup>http://www.bankofengland.co.uk/boeapps/iadb/Index.asp?first=yes&SectionRequired=I&HideNu ms=1&ExtraInfo=true&Travel=NIx

## **1 MÉTODO**

Nuestro trabajo se basa en un modelo planteado por Linlin Niu y Gengmin Zeng en el paper "The Discrete-Time Framework of the Arbitrage-Free *Nelson-Siegel Class of Term Structure models*". En este paper las autoras encuentran en tiempo discreto, las condiciones para que el modelo de Nelson & Siegel no tenga posibilidades de arbitraje.

El ATMS de Nelson & Siegel es conveniente para modelar la dinámica de la curva de rendimiento ya que:

- 1. Es simple para estimar
- 2. Es flexible y ajusta bien los datos
- 3. Pronostica bien imponiendo que no existan posibilidades de arbitraje

Nelson & Siegel usan tres factores (L, S y C) pero no tiene el fundamento teórico. En particular permite oportunidades de arbitraje. Se considera que tres factores son suficientes para capturar las variaciones en las curvas de rendimiento.

A continuación presentamos los bloques en que se basa el trabajo. Primero presentamos las condiciones que se deben cumplir en un modelo típico affine y luego aquellas necesarias para que el modelo de N&S no presente posibilidades de arbitraje.

#### **La solución general del ATSM:**

El modelo ATSM está compuesto de los siguiente bloques:

1.Ecuación de tasa de interés de corto plazo:

 $r_i = \delta_0 + \delta'_i X_i$ 

Donde  $\delta_0$  es un escalar y  $\delta_1$  es un vector Kx1

2. Dinámica de estado bajo medición física:

Se asume que  $X_t$  sigue un proceso  $VAR(1)$ :

$$
X_t = \mu + \Phi X_{t-1} + v_t, \quad v_t \sim N(0, \Omega)
$$

3. Dinámica de la variable de estado bajo una medida neutral al riesgo Q: La ecuación de transición para bajo neutralidad del riesgo  $X_t$  sigue un proceso  $VAR(1):$ 

$$
X_t = \mu^Q + \Phi^Q X_{t-1} + \overline{\nu_t}
$$

4. Precio de riesgo: Los inversores deben ser compensados por tener bonos de largo plazo. Bajo volatilidad constante, el modelo asume que el precio de riesgo  $(\Lambda_t)$  es:

$$
\Lambda_t = \lambda_0 + \lambda_1 X_t
$$

Donde  $Λ$ <sub>*t*</sub> y  $λ$ <sub>0</sub> son vectores K x 1, y  $λ$ <sub>1</sub> es una matriz K x K.

En una situación especial en donde, por ejemplo, los inversores son neutrales al riesgo,  $\lambda_0 = 0$  y  $\lambda_1 = 0$ , por lo que el precio de riesgo es cero y no hay ajustes por riesgo. Si  $\lambda_0 \neq 0$  y  $\lambda_1 = 0$ , entonces el precio del riesgo es constante.

5. Pricing de Kernel: oportunidades de no-arbitraje entre bonos de distintas madureces implican que hay un factor de descuento, *m*, enlazando el precio de bono con madurez *n* de este período con el de madurez *n*-*l* del próximo período, denotado por:

$$
P_t^{(n)} = E_t \left[ m_{t+1} P_{t+1}^{(n-1)} \right]
$$

donde el factor de descuento estocástico *<sup>m</sup>t+1* es una función de ir corto y del riesgo percibido por el mercado, o

$$
m_{t+1}=\exp\left(-r_t-\frac{1}{2}\Lambda_t'\Omega\Lambda_t-\Lambda_t'v_{t+1}\right)
$$

La dinámica del vector  $X_t$  bajo la medida de neutralidad al riesgo relaciona  $\mu^Q$  y Φ<sup>Q</sup> con μ y Φ de la siguiente manera:

$$
\mu^Q = \mu - \Omega \lambda_0
$$

$$
\Phi^Q = \Phi - \Omega \lambda_1
$$

donde representa el ajuste de la medida física por el riesgo  $\Omega$ ,  $\lambda_0$  y  $\Omega$ ,  $\lambda_1$ .

#### **Dynamic Nelson-Siegel models (DNS):**

En el modelo Nelson y Siegel, se utilizan factores no observables  $(X_t = (L_t, S_t, C_t))$  que etiquetamos como Level, Slope and Curvature respectivamente. El modelo se torna dinámico cuando modelan el nivel, la pendiente y la curvatura como un VAR(1). Las ecuaciones de medición de rendimientos son funciones de madurez (τ) y un parámetro de forma (θ).

$$
Y_{t,t+\tau} = L_t + S_t \left( \frac{1 - e^{-\theta \tau}}{\theta \tau} \right) + C_t \left( \frac{1 - e^{-\theta \tau}}{\theta \tau} - e^{-\theta \tau} \right) + \varepsilon_t
$$
  

$$
X_t = \begin{bmatrix} L_t \\ S_t \\ C_t \end{bmatrix} \qquad \text{donde } X_t = \mu + \Phi X_{t+1} + V_t
$$

 $L_t$  es un factor de largo plazo asociado con el nivel (level) de las tasas de interés

 $S<sub>t</sub>$  es el factor de corto plazo asociado con la pendiente (slope) de la curva de rendimiento

 $C<sub>t</sub>$ es el factor de mediano plazo asociado con la curvatura (curvature) de la curva de rendimiento

#### **Modelo AFNS en tiempo discreto:**

El modelo DNS con un término de ajuste constante  $(a_1)$ , es consistente con el modelo affine libre de arbitraje

$$
Y_{t,t+\tau} = a_{\tau} + L_t + S_t \left( \frac{1 - e^{-\theta \tau}}{\theta \tau} \right) + C_t \left( \frac{1 - e^{-\theta \tau}}{\theta \tau} - e^{-\theta \tau} \right) + \varepsilon_t
$$

donde  $A_{\tau} = A_{\tau-1} + \mu^{Q'} B_{\tau-1} + B'_{\tau-1} \Omega B_{\tau-1}$ 

$$
B_{\tau} = -\left(\tau, \frac{1-e^{-\theta \tau}}{\theta}, \frac{1-e^{-\theta \tau}}{\tau} - \tau e^{-\theta \tau}\right)
$$

$$
a_{\tau} = -\frac{A_{\tau}}{\tau} \qquad b_{\tau} = \frac{-B_{\tau}}{\tau}
$$

La tarifa libre de riesgo necesita seguir el proceso afín:

$$
r_t = \delta_0 + \delta_1 X_t
$$

$$
\text{Donde} \quad \delta_0 = a_1 \quad \text{y} \qquad \delta_1 = \left[ 1, \quad \frac{1 - e^{-\theta}}{\theta}, \quad \frac{1 - e^{-\theta}}{\theta} - e^{-\theta} \right]
$$

ya que es la tasa cuando  $\tau = 1$ .

#### **El precio de riesgo:**

El modelo AFNS asume que el precio de riesgo tiene una forma afín como  $\Lambda_t = \lambda_0 + \lambda_1 X_t$ , con la relación que conecta neutralidad de riesgo ( $\mu^Q = \mu - \Omega \lambda_0$ ) y dinámicas de estado físico ( $\Phi^Q = \Phi - \Omega \lambda_1$ ), los parámetros del precio de riesgo pueden ser derivados como:

$$
\lambda_0 = \Omega^{-1}(\mu - \mu^Q)
$$

$$
\lambda_1 = \Omega^{-1}(\Phi - \Phi^Q)
$$

Existe sólo una matriz  $\Phi^Q$  que hace que DNS sea affine y es:

$$
\Phi^Q = \begin{pmatrix} 1 & 0 & 0 \\ 0 & e^{-\theta} & \theta e^{-\theta} \\ 0 & 0 & e^{-\theta} \end{pmatrix}
$$
 página 6

### **Prima de riesgo:**

Definimos la prima de riesgo del precio del bono como la diferencia de la curva de retorno bajo la medida física  $y_{t,t+T}$ , y la curva de retorno  $\widetilde{Y}_{t,t+\tau}$ , ajustando  $\lambda_0 = 0$  y  $\lambda_1 = 0$ . Entonces, definimos la prima de riesgo como:

$$
RP_{t,t+\tau} = Y_{t,t+\tau} - \widetilde{Y}_{t,t+\tau}
$$

### **Resultados Empíricos: Análisis Preliminar**

Como el objetivo de este trabajo es extraer las expectativas de inflación a través de instrumentos financieros, usamos el Affine Discrete Nelson & Siegel (ADNS) para sacar una curva de rendimiento real y otra nominal para cada mes (t).

 Lo haremos utilizando bonos del tesoro de EE.UU. desde octubre 2004 a marzo 2016 con madureces de hasta 15 años. Utilizamos las tasas de interés reales y nominales de dichos bonos de la página oficial del Banco de Inglaterra<sup>2</sup>.

Para el análisis utilizamos los datos de las tasas de interés reales y nominales para distintas madureces<sup>3</sup>. Utilizamos el modelo para comparar retornos reales y nominales para cada madurez dada.

Trabajamos con el mismo modelo desarrollado en la sección 1.1 pero reduciendo aún más la dimensión. Basándonos en el modelo de *principal components* concluímos que la variable *curvature* no resulta explicativa a la hora de realizar la estimación para estos datos, con lo que adaptamos el modelo y únicamente incluimos las variables *level* y *slope.*

 Dado que encontramos dos factores modificamos el modelo affine a N&S consistentemente.

La ecuación que describe la curva de rendimiento nominal se puede escribir de la siguiente forma:

$$
Y_{t,t+\tau}^N = a_t^N + L_t + S_t \left( \frac{1 - e^{-\theta_t \tau}}{\theta_t \tau} \right) + \epsilon_t^N
$$

Y para el caso de la curva de rendimiento real:

$$
Y_{t,t+\tau}^R = a_t^R + L_t + S_t \left( \frac{1 - e^{-\theta_2 \tau}}{\theta_2 \tau} \right) + \epsilon_t^R
$$

 Después de derivar la curvas de rendimiento y basándonos en la ecuación de fisher, restamos la curva nominal con la real y así obtuvimos las expectativas de inflación para cada mes del período antes mencionado.

<sup>2</sup>http://www.bankofengland.co.uk/boeapps/iadb/Index.asp?first=yes&SectionRequired=I&HideNu ms=1&ExtraInfo=true&Travel=NIx

<sup>&</sup>lt;sup>3</sup> Apéndice 1

### **Resultados Empíricos**

A continuación se presenta una sección de los resultados de las estimaciones de los parámetros tanto para los nominales como los reales<sup>4</sup>.

En el primer panel de la Figura 1 se muestra la evolución del factor no observable,  $L_t$  junto con la tasa de 15 años (largo plazo) mientras que el segundo panel muestra el segundo factor, el negativo del *slope* (S<sub>t</sub>), que vendría a ser la resta de la tasa de corto plazo menos la de largo plazo.

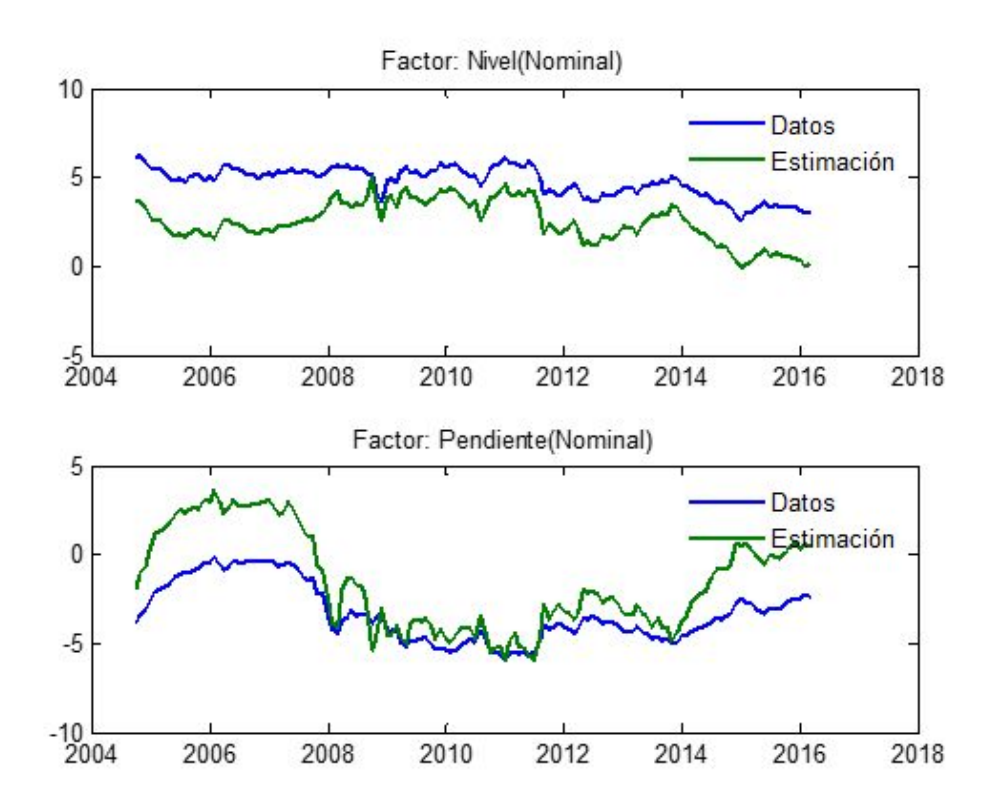

**Figura 1** 

<sup>4</sup> Ver Apéndice 2 para los códigos de Matlab de dónde obtuvimos dichas estimaciones

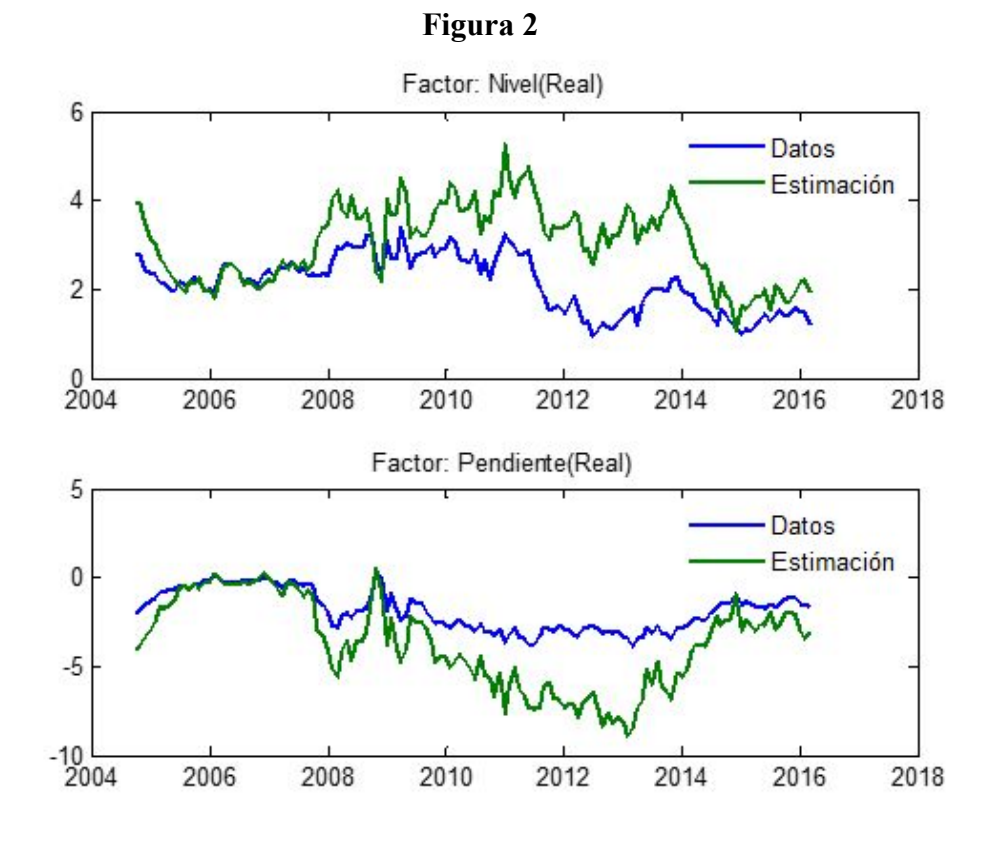

La figura 2 muestra lo mismo pero para los datos reales:

En general puede verse que el modelo es bastante satisfactorio en representar la evolución de las variables que teóricamente deben asemejarse.

Es importante destacar que la medida de expectativas de inflación que presentamos depende de la bondad de ajuste de los modelos de bonos en que se basan.

## **2 ANÁLISIS DE LAS EXPECTATIVAS DE INFLACIÓN**

**2.1** 

En esta sección analizamos las expectativas de inflación, tanto su estructura en un momento del tiempo como su evolución a través del tiempo.

Estas las encontramos como la diferencia entre las curvas de rendimiento nominales y reales de los bonos del tesoro de Estados Unidos.

Utilizando los datos obtenidos construimos dos matrices de 180 x 138 (madureces x fecha), una para los datos nominales y otra para los reales, donde cada columna equivale a una curva de rendimiento para esa determinada fecha con todas las madureces.

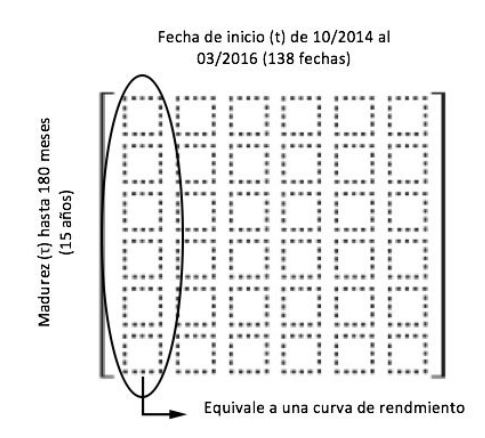

Al restar de la matriz nominal a la real obtuvimos una nueva matriz de las mismas dimensiones de dónde se puede obtener fácilmente las expectativas de inflación para cada momento del tiempo (al elegir una columna con la fecha de  $inter\acute{e}s$ <sup>5</sup>.

En particular, de las 138 curvas, decidimos elegir dos como demostración y analizar cómo fue variando la estructura temporal de las expectativas de inflación en la última crisis financiera de EEUU.

<sup>5</sup> Sobre más información acerca de la construcción de esta matriz ver el apartado de Modelo Adaptado y el Apéndice 2 para los códigos de matlab correspondientes

Para ello, graficamos en la figura 3 la estructura temporal de las expectativas de inflación de junio 2007 (cinco meses antes del estallido de la crisis financiera, que según el NBER $<sup>6</sup>$  sucedió en diciembre 2007).</sup>

La figura 4 muestra las expectativas de inflación para junio 2009 (a la salida de dicha crisis y comienzo de una expansión económica según el NBER).

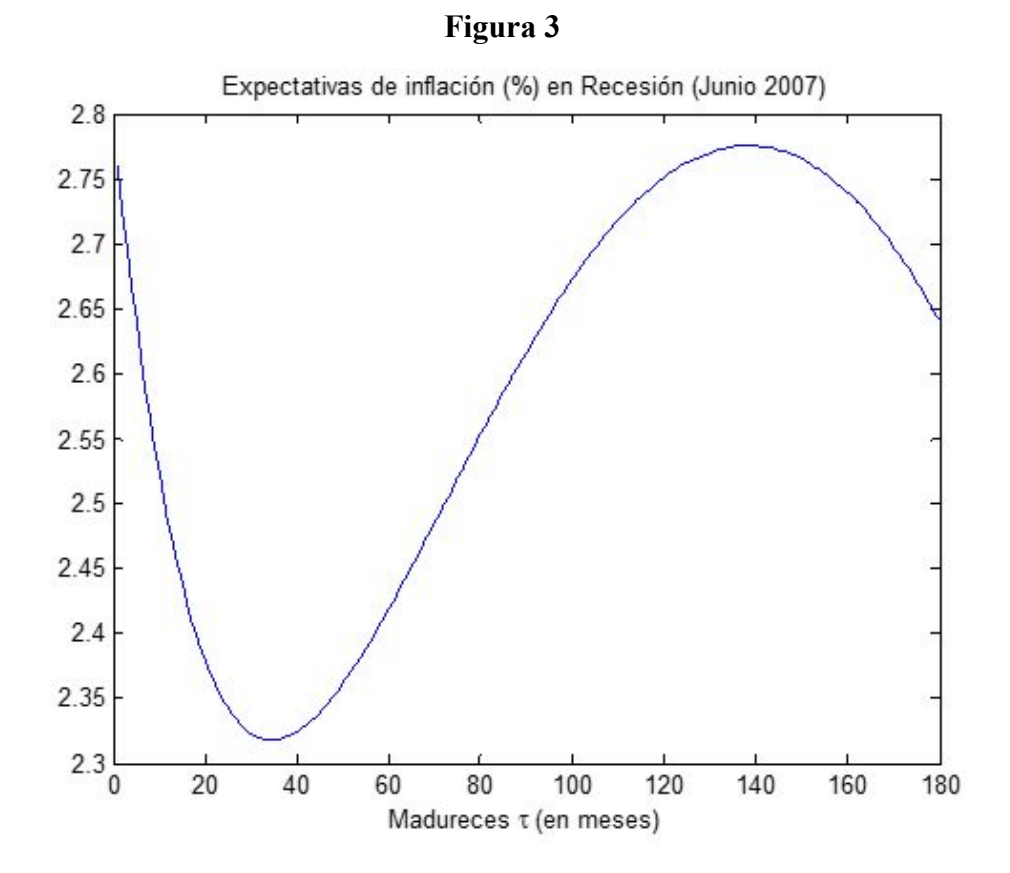

Como vemos en la figura 3, al comienzo de la crisis las expectativas de inflación caían debido a la contracción económica que dicha recesión traía.

Luego la expectativa de inflación esperada a aproximadamente 2 años comienza a ascender ya que se espera eventualmente salir de dicha crisis.

De hecho, la fuerte contracción crediticia del 2007 causó una baja en la tasa  $de$  inflación realizada<sup>7</sup>.

<sup>6</sup> http://www.nber.org/cycles.html

<sup>7</sup> Apéndice 3

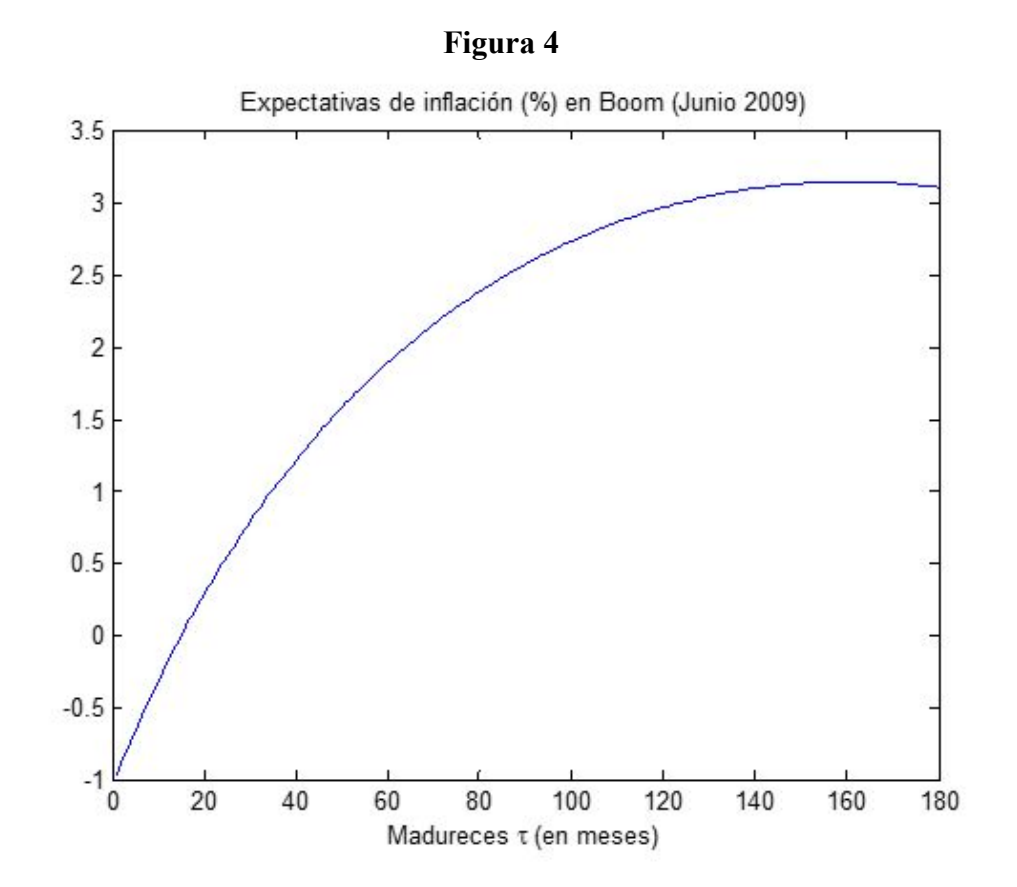

En la figura 4 vemos las expectativas de inflación en junio del 2009. Encontramos que las de corto plazo son muy cercanas a cero; es el comienzo de la salida de la crisis donde todavía no se espera una gran actividad económica.

Las expectativas a mediano plazo suben probablemente porque se espera una recuperación de la economía.

En esta sección lo que hicimos fue graficar la evolución de las expectativas de inflación a través del tiempo pero con madurez fija.

Particularmente elegimos tres madureces: una madurez a corto plazo (de 6 meses), una madurez a mediano plazo (de 24 meses) y una madurez a largo plazo (de 120 meses).

Las presentamos en la figura 5 para facilitar la comparación y análisis de dichos resultados.

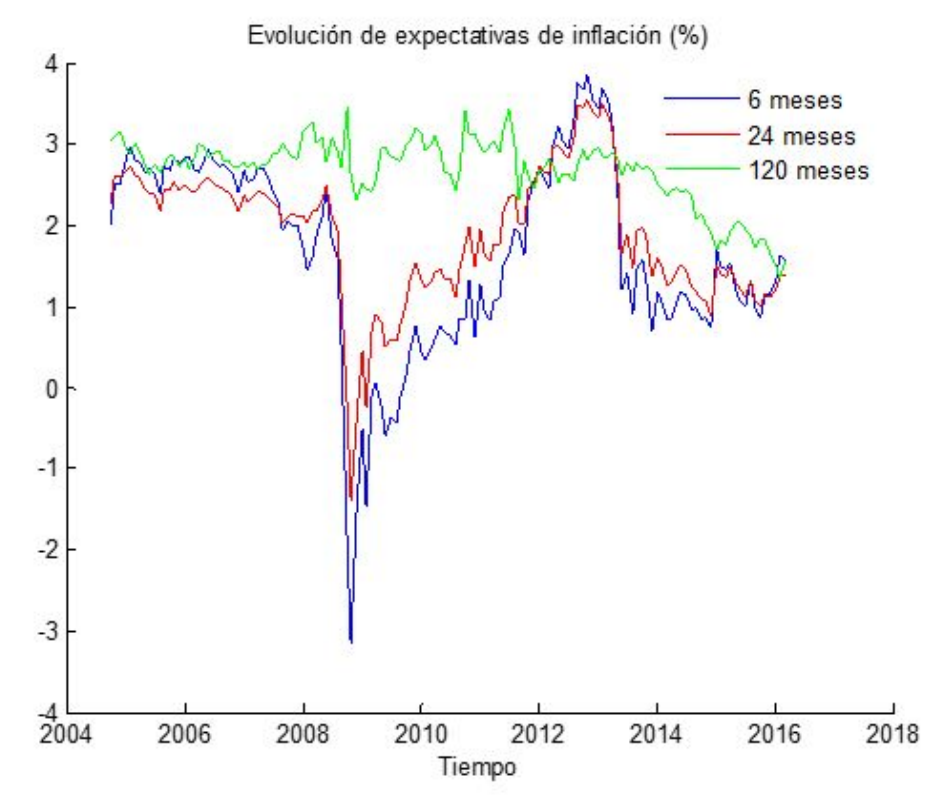

#### **Figura 5**

En la figura 5 notamos que en la última crisis económica de EEUU en el 2008 las expectativas eran de deflación (concordante con los gráficos obtenidos en la sección anterior para las madureces cortas) y consistentes con el hecho de que estaban en recesión.

En particular analizando los bonos con madurez de 6 y 24 meses podemos ver que es muy drástica la caída en expectativas en dicho período.

Examinando los bonos a madurez a 120 meses podemos ver que la caída en expectativas de inflación es menor en el 2008 comparado con la madurez de 6 meses y entre ellas debido a que, a medida que analizamos madureces a más largo plazo, la recesión impacta menos en las expectativas ya que el vencimiento del

bono se va alejando del momento de la crisis y se espera que la salida de ella se va a dar antes de la fecha de maduración del bono.

Luego, a medida que se recupera la economía, las expectativas de inflación vuelven a subir para todas las madureces<sup>8</sup>.

Los resultados de las expectativas de inflación son semejantes a la inflación realizada. Los gráficos del apéndice 2 muestran la inflación anual de EEUU del período 2006 a 2016. Las tasas fueron obtenidas usando el índice de precio al consumidor (CPI) publicado mensualmente por el Bureau of Labor Statistics  $(BLS)^9$ .

También es interesante notar que las expectativas de inflación al final de la muestra son muy bajas debido a que las tasas nominales son efectivamente muy bajas y ergo, por la ecuación de fisher, las expectativas de inflación también lo serán.

<sup>&</sup>lt;sup>8</sup> Esto se puede deber a que la recuperación del sistema financiero incentivó el consumo y la inversión privada subiendo así la demanda agregada y por ende, las expectativas de inflación, ya que a medida que pasa el tiempo hay expectativas de un regreso a la plena estabilidad económica, con una inflación baja pero constante (alrededor del 2 o 3%; número dentro de la historia y para un país desarrollado como USA).

 $9$  http://www.usinflationcalculator.com/inflation/current-inflation-rates/

## **3 CÁLCULO DE LA PRIMA DE RIESGO**

**3.1** 

 Dado que tenemos un modelo affine podemos calcular el riesgo asociado a mantener un bono cualesquiera por un período; el exceso de retorno de mantener ese bono. Por supuesto esto lo podemos hacer para ambos bonos, y por lo tanto también podemos analizar el componente de riesgo que corresponde a la inflación.

Para esto necesitamos un  $\Phi^{\circ}$  que represente el precio de ambos mercados. Podemos, bajo ciertos supuestos simplificados utilizar la estructura de las estimaciones individuales ya realizadas.

Para esto construimos un vector,

$$
\widetilde{X}_t = \begin{bmatrix} L_t^N \\ S_t^N \\ L_t^R \\ S_t^R \end{bmatrix}
$$

que bajo la medida física sigue el siguiente proceso estocástico:

$$
\widetilde{X}_t = \widetilde{\mu} + \widetilde{\phi} \widetilde{X}_{t-1} + \widetilde{\epsilon}_t
$$
\ndonde  $\widetilde{\phi} = \begin{bmatrix} \phi^N & 0 \\ 0 & \phi^R \end{bmatrix}, \widetilde{\epsilon}_t = \begin{bmatrix} V_t^N \\ V_t^R \end{bmatrix}, \widetilde{\mu} = \begin{bmatrix} \mu^N \\ \mu^R \end{bmatrix}$ 

Básicamente el supuesto necesario es que los elementos en la diagonal son cero.

Podemos escribir el riesgo asociado con la inflación como la diferencia de los "holding returns"de los bonos nominales y los reales:

Es decir como,

$$
E_t(P_{t+1}^{(\tau-1)N} - P_t^{(\tau)N}) - E_t(P_{t+1}^{(\tau-1)R} - P_t^{(\tau)R})
$$

dónde se puede demostrar que,

$$
E_{t}(P_{t+1}^{(\tau-1)N} - P_{t}^{(\tau)N}) - r_{t} = -\frac{1}{2} N_{\tau-1}^{R} \Sigma \Sigma' N_{\tau-1}^{R} + B_{\tau-1}^{N} (\mu - \mu^{Q}) + B_{\tau-1}^{N} (\Phi - \Phi^{Q}) X_{t} - \delta_{1} X_{t}
$$

$$
r_{t} = \delta_{1} X \qquad y \qquad \delta_{1} = \left[ I, \frac{1 - e^{-\theta_{1}}}{\theta_{1}}, \frac{1 - e^{-\theta_{1}}}{\theta_{1}} - e^{-\theta_{1}} \right]
$$

Y por lo tanto obtenemos una fórmula análoga para los reales:

$$
E_t(P_{t+1}^{(\tau-1)R} - P_t^{(\tau)R}) - r_t = -\frac{1}{2} B_{\tau-1}^R \Sigma \Sigma' B_{\tau-1}^R + B_{\tau-1}^R (\mu - \mu^Q) + B_{\tau-1}^R (\Phi - \Phi^Q) X_t - \delta_t X_t
$$
  

$$
r_t = \delta_t X \qquad y \qquad \delta_t = \left[ I, \frac{1 - e^{-\theta_t}}{\theta_t}, \frac{1 - e^{-\theta_t}}{\theta_t} - e^{-\theta_t} \right]
$$

Para computar esta fórmula debemos definir las matrices:

$$
\widetilde{\phi^{\mathcal{Q}}} = \begin{bmatrix} \phi_{\widetilde{N}}^{\mathcal{Q}} & 0 \\ 0 & \phi_{\widetilde{R}}^{\mathcal{Q}} \end{bmatrix} \qquad \qquad y \qquad \qquad \widetilde{\mu^{\mathcal{Q}}} = \begin{bmatrix} \mu_{\widetilde{N}}^{\mathcal{Q}} \\ \mu_{\widetilde{R}}^{\mathcal{Q}} \end{bmatrix}
$$

Por lo que si definimos

$$
S_t^{\tau} = P_t^{N(\tau)} - P_t^{R(\tau)} \quad , \qquad E_t(S_{t+1}^{\tau} - S_t^{\tau}) = E_t(P_{t+1}^{(\tau-1)N} - P_t^{(\tau)N}) - E_t(P_{t+1}^{(\tau-1)R} - P_t^{(\tau)R})
$$

Finalmente redefiniendo  $B_{\tau}$  como  $B_{\tau}$  y creando una matriz  $C_{\tau}$  que incluya tanto los loadings nominales como los reales

$$
\widetilde{B}^{\widetilde{t}N} = -\left[\tau, \frac{I - e^{-\theta_{j}\tau}}{\theta_{j}\tau}, 0, 0, \right] \qquad \widetilde{B}^{\widetilde{t}R} = -\left[0, 0, \tau, \frac{I - e^{-\theta_{2}\tau}}{\theta_{2}\tau}\right]
$$

$$
C_{\tau} = \widetilde{B^{\tau N}} - \widetilde{B^{\tau R}} = -\left[\tau, \frac{I - e^{-\theta_{i}\tau}}{\theta_{i}\tau}, -\tau, -\frac{I - e^{-\theta_{i}\tau}}{\theta_{i}\tau}\right]
$$

Logramos computar el riesgo asociado con esta estrategia, es decir ir largo en el bono nominal y corto en el real:

$$
E_t(S_{t+1}^{\tau-1} - S_t^{\tau}) = -\frac{1}{2} B'_{\tau-1}^N \Sigma \Sigma' B_{\tau-1}^N - \frac{1}{2} B'_{\tau-1}^R \Sigma \Sigma' B_{\tau-1}^R + C_{\tau-1}(\phi - \phi^R) + B_{\tau-1}^N(\mu - \mu^Q) - B_{\tau-1}^R(\mu - \mu^Q)
$$
  
donde  $C_{\tau-1} = -\left[\tau - 1, \frac{1 - e_1^{\theta \tau}}{\theta_1}, -(\tau - 1), -\frac{1 - e_2^{\theta \tau}}{\theta_2}\right]$ 

El único supuesto simplificado que realizamos al asumir que la matriz física ( $\tilde{\Phi}$ ) fuese diagonal por bloques.

### **3.2 Resultados obtenidos**

En primer lugar graficamos el riesgo correspondiente a mantener un bono nominal por un período,  $E_t(P_{t+1}^r - P_t^r) - r_t$ 

Esto lo hicimos para bonos con distintas madureces; en particular nos interesa comparar bonos con madurez de largo (10 años), mediano (5 años) y corto plazo (un año).

Al mismo tiempo graficamos la pendiente de las tasas de interés de los datos, es decir la tasa de largo plazo menos la de corto plazo.

Los gráficos muestran que las tasas de más largo plazo tienden a sobre reaccionar ante cambios en la información.

Notamos la utilidad de la pendiente en reproducir la evolución de la prima de riesgo para madureces de más largo plazo, por lo que claramente es una medida importante a la hora de caracterizar el riesgo.

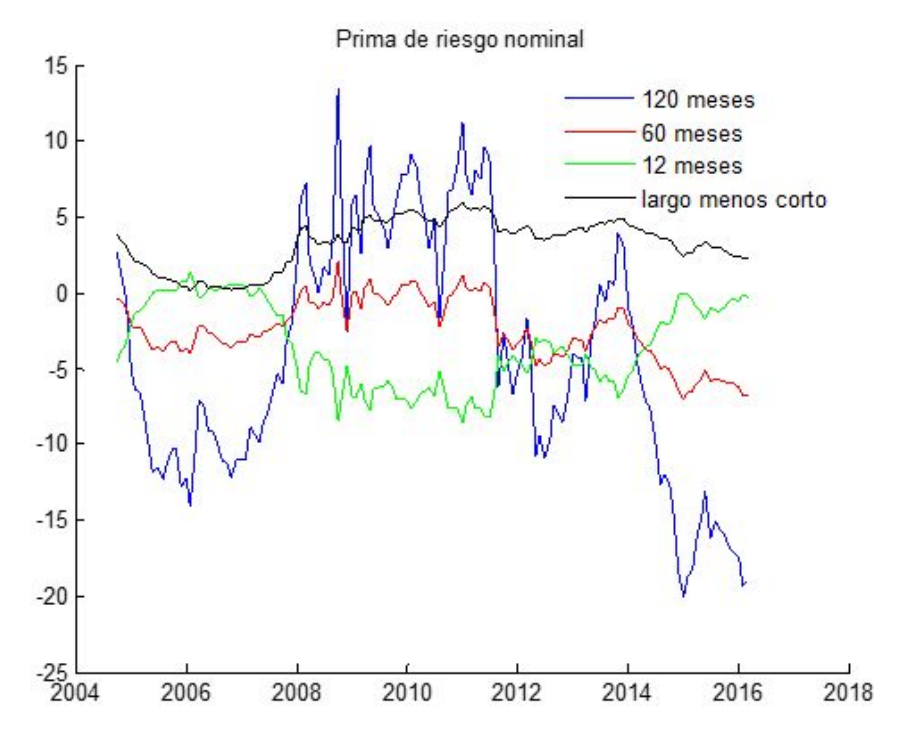

#### **Figura 6**

A continuación presentamos los datos que obtuvimos para el componente de riesgo real de mantener un bono de de la madurez detallada por un mes.

Se puede observar que mientras los que corresponden a los bonos de mediano y corto plazo se comportan de forma análoga, aquel del bono de más largo plazo se comporta de forma exactamente opuesta, y además presenta una mayor volatilidad.

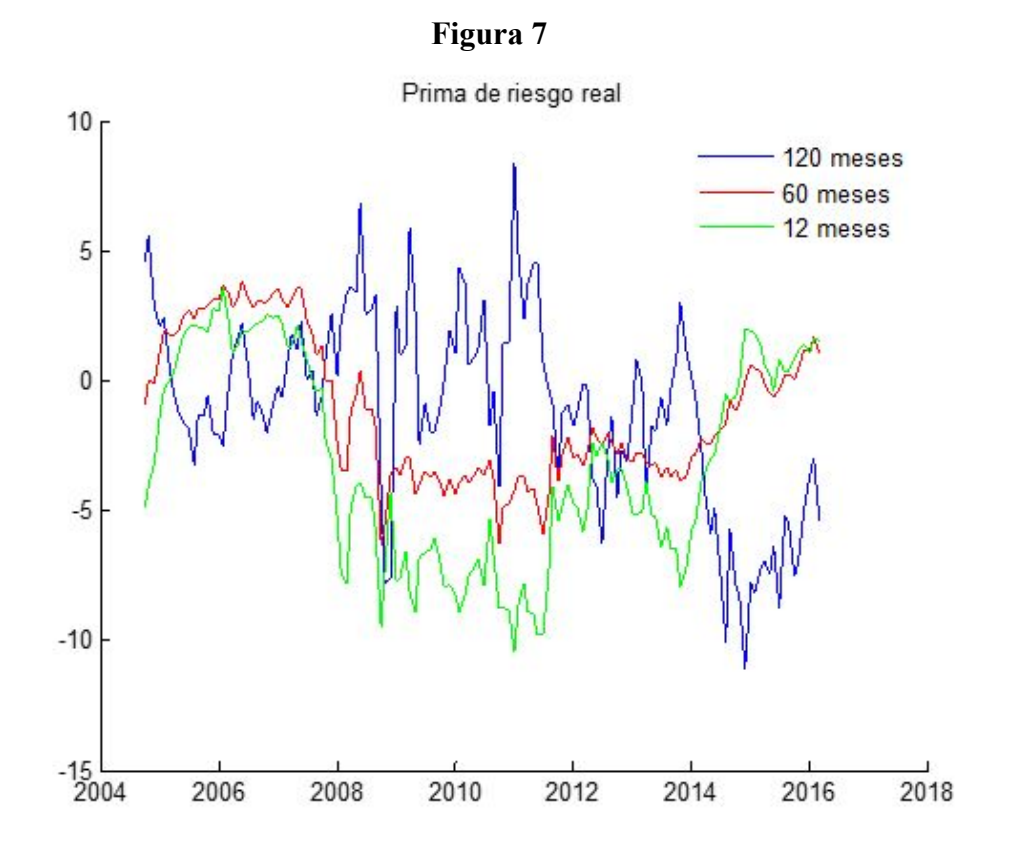

Esto puede simplemente deberse a que por construcción estos instrumentos pagan al final la inflación realizada, y que como vemos a continuación una parte importante de la prima de la prima de riesgo del bono nominal se debe al riesgo por inflación.

Finalmente presentamos lo resultados obtenidos para el componente de riesgo que corresponde a la estrategia definida con anterioridad de ir largo en el bono nominal y corto en el real, o lo que es lo mismo, el componente de riesgo asociado a la inflación.

#### **Figura 8**

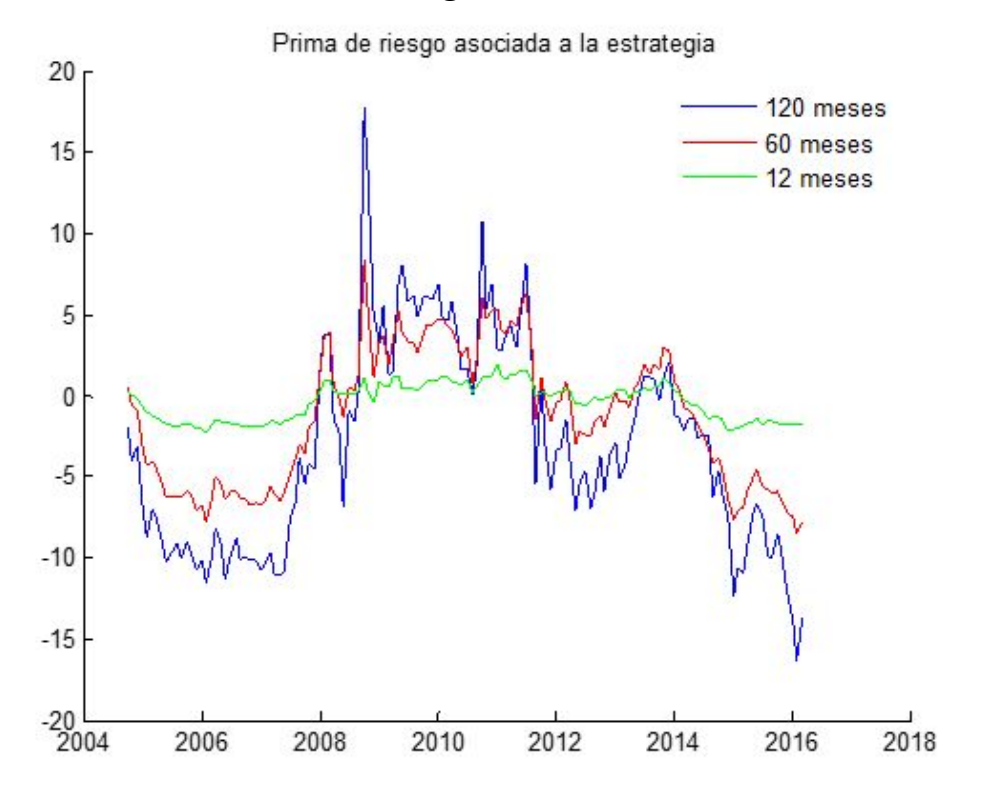

Podemos notar que para bonos de más corto plazo la prima de riesgo es menos volátil, probablemente porque es más fácil poder predecir qué es lo que ocurrirá con la inflación en un año que lo que ocurrirá con la misma dentro de 10 años.

Continuando con nuestro análisis anterior podemos notar al aumento en la prima de riesgo con la recesión del año 2007. Como vimos antes en períodos como este los agentes tienden a esperar un aumento en la inflación a medida que se va saliendo de la crisis, lo que se condice con el hecho de que la prima por inflación aumente.

Paralelamente se puede advertir cómo con el boom en la economía en el año 2009 la prima de inflación tiende a la baja aunque luego se revierte y puede vuelve a aumentar. Esto puede deberse a que los individuos esperan inicialmente una deflación a medida que la economía se va desacelerando, y pocos meses después estas expectativas se revierten.

De esta manera podemos ver la precisión del modelo para predecir el componente de riesgo que corresponde a la inflación en mantener un bono nominal por un período.

## **CONCLUSIÓN**

En el presente trabajo evaluamos las expectativas de inflación utilizando información de los mercados financieros.

Dichas expectativas pueden ser extraídas de distintas maneras y nosotros en particular las derivamos utilizando la tasa de interés de los bonos nominales y reales para el tesoro de EE.UU. desde octubre 2004 a marzo 2016 con madureces de hasta 15 años.

Para poder obtener las expectativas de inflación que prevé el modelo, utilizamos la ecuación de Fisher para derivar curvas de rendimiento reales como para curvas nominales y restando dichas curvas obtuvimos las expectativas de inflación en cada momento del tiempo.

Dado que las madureces de los bonos reales y nominales no coinciden, las derivamos utilizando el modelo adaptado y desarrollado en este trabajo.

Encontramos que las expectativas de inflación para bonos con distintas madureces se asemejan mucho a la inflación realizada para los mismos períodos y, a mayor fecha de vencimiento del bono, menor es el impacto de una crisis sobre las expectativas de inflación.

Luego calculamos la prima de riesgo relacionada a una estrategia que consiste en ir largo en un bono nominal y corto en un bono real.

Para esto computamos el riesgo de mantener un bono por un período tanto para bonos nominales como para bonos reales. Con esto pudimos sacar cuánto del riesgo nominal se debe efectivamente al riesgo de la inflación.

Obtuvimos que a mayor madurez del bono, mayor es el componente del riesgo que corresponde a las expectativas de inflación. A su vez, comprobamos la relevancia de la pendiente de las tasas de interés para predecir el comportamiento del riesgo nominal a largo plazo.

## **BIBLIOGRAFÍA**

- Niu, L. and Zeng, G. (2012), "The Discrete-Time Framework of the Arbitrage-Free Nelson-Siegel Class of Term Structure Models", Xiamen University. *Available online at: http://ssrn.com/abstract=2015858*
- Christensen H. E. J., Lopez A. J. and Rudebusch D. G. (2010), "Inflation Expectations and Risk Premiums in an Arbitrage-Free Model of Nominal and Real Bond Yields", Federal Reserve Bank of San Francisco – Working Paper Series. *Available online at:*  http://www.frbsf.org/economic-research/files/wp08-34bk.pdf
- Ciccarelli M., Gimeno R. and Ortega E. "The Evolution of Inflation Expectations in Euro Area Markets" *Preliminary draft*.
- Christensen H. E. J. (2015) "A Reglime-Swithching Model of the Yields Curve at the Zero Bound", Federal Reserve Bank of San Francisco – Working Paper Series. *Available online at:*  http://www.frbsf.org/economic-research/files/wp2013-34.pdf
- Abrahams M., Adrian T., Crump K. R. and Moench E. (2015) "Decomposing Real and Nominal Yield Curves", Federal Reserve Bank of New York – Staff Reports.

# **Apéndice 1**

## Tasas de interés nominales de EEUU

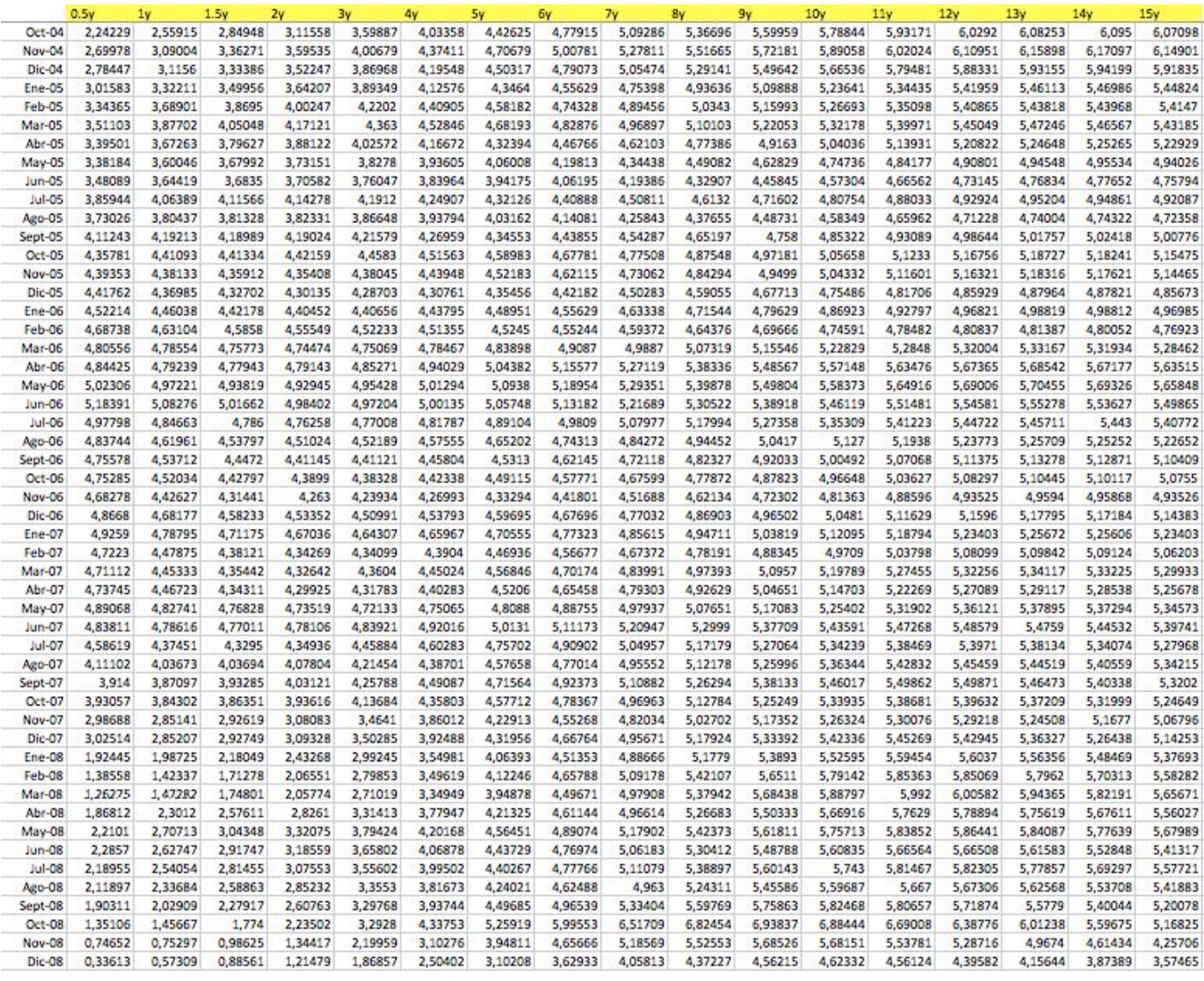

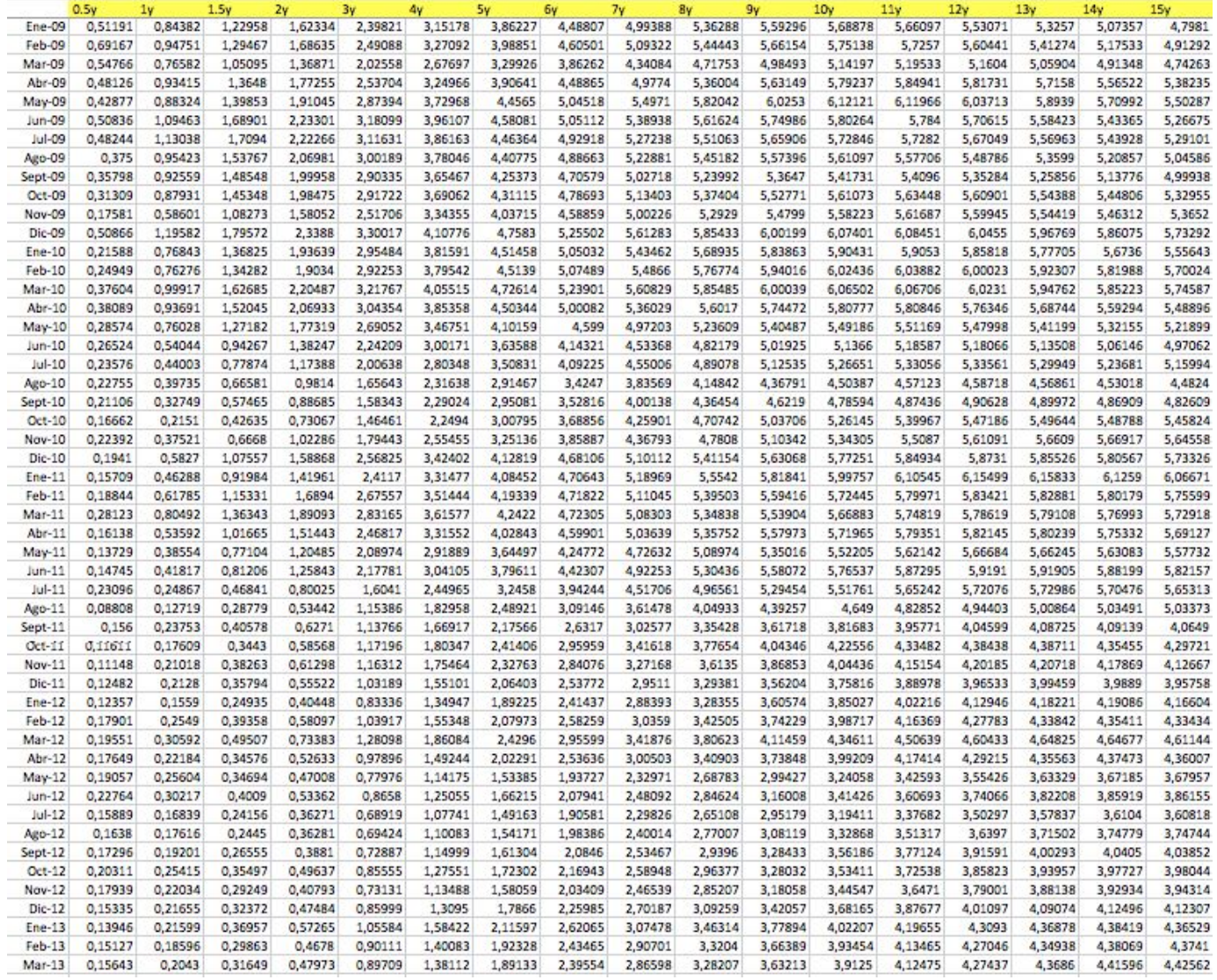

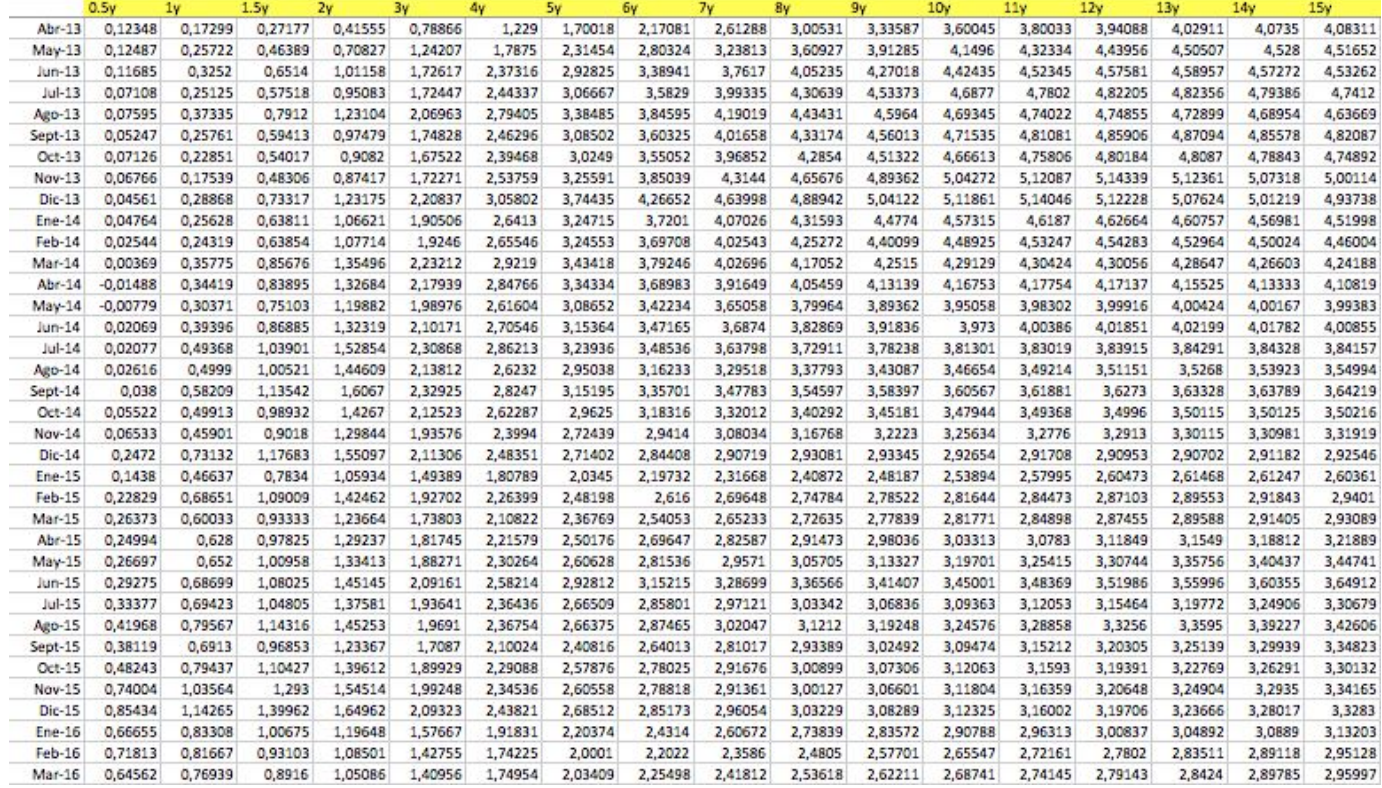

### Tasas de interés reales de EEUU

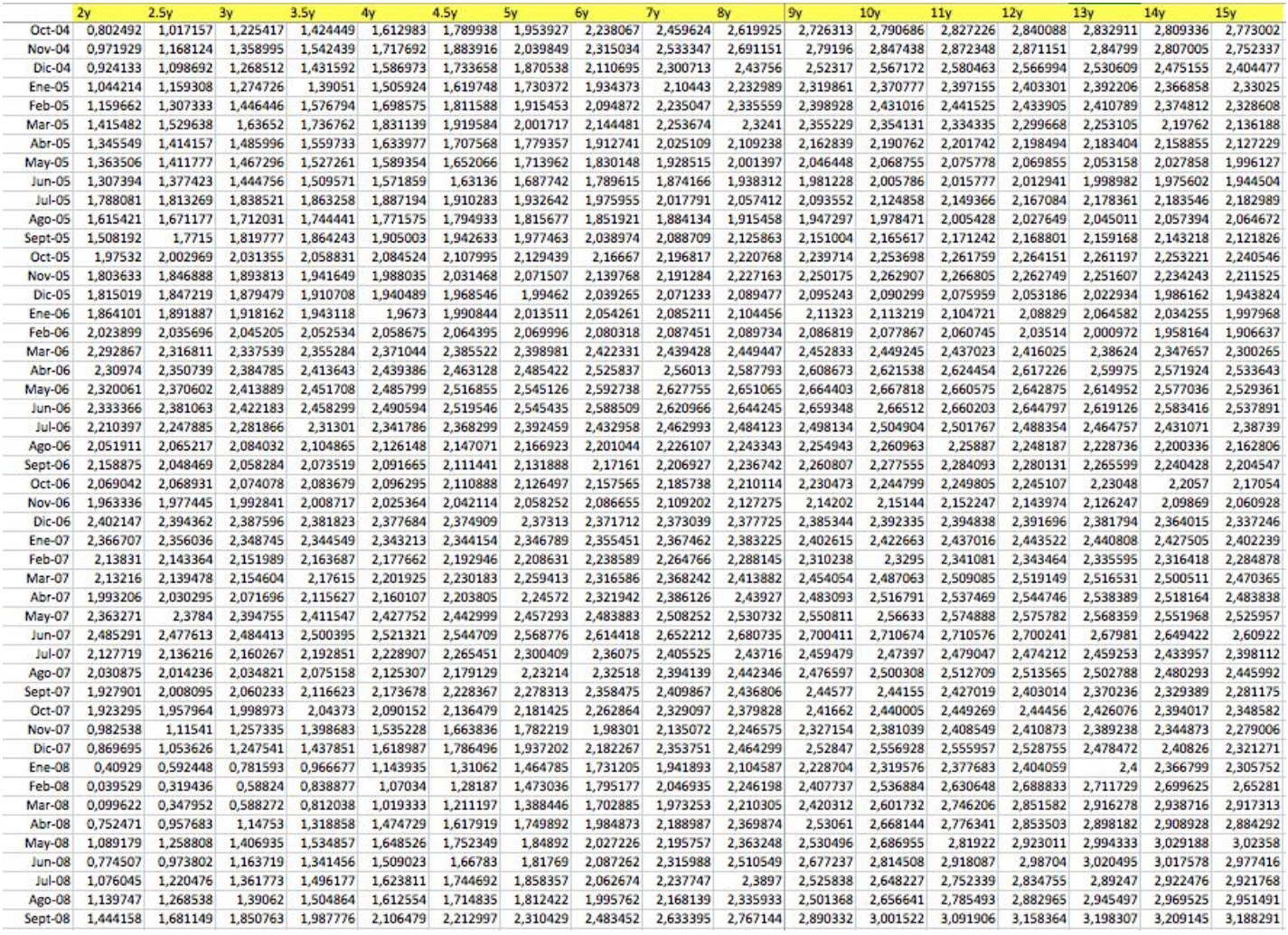

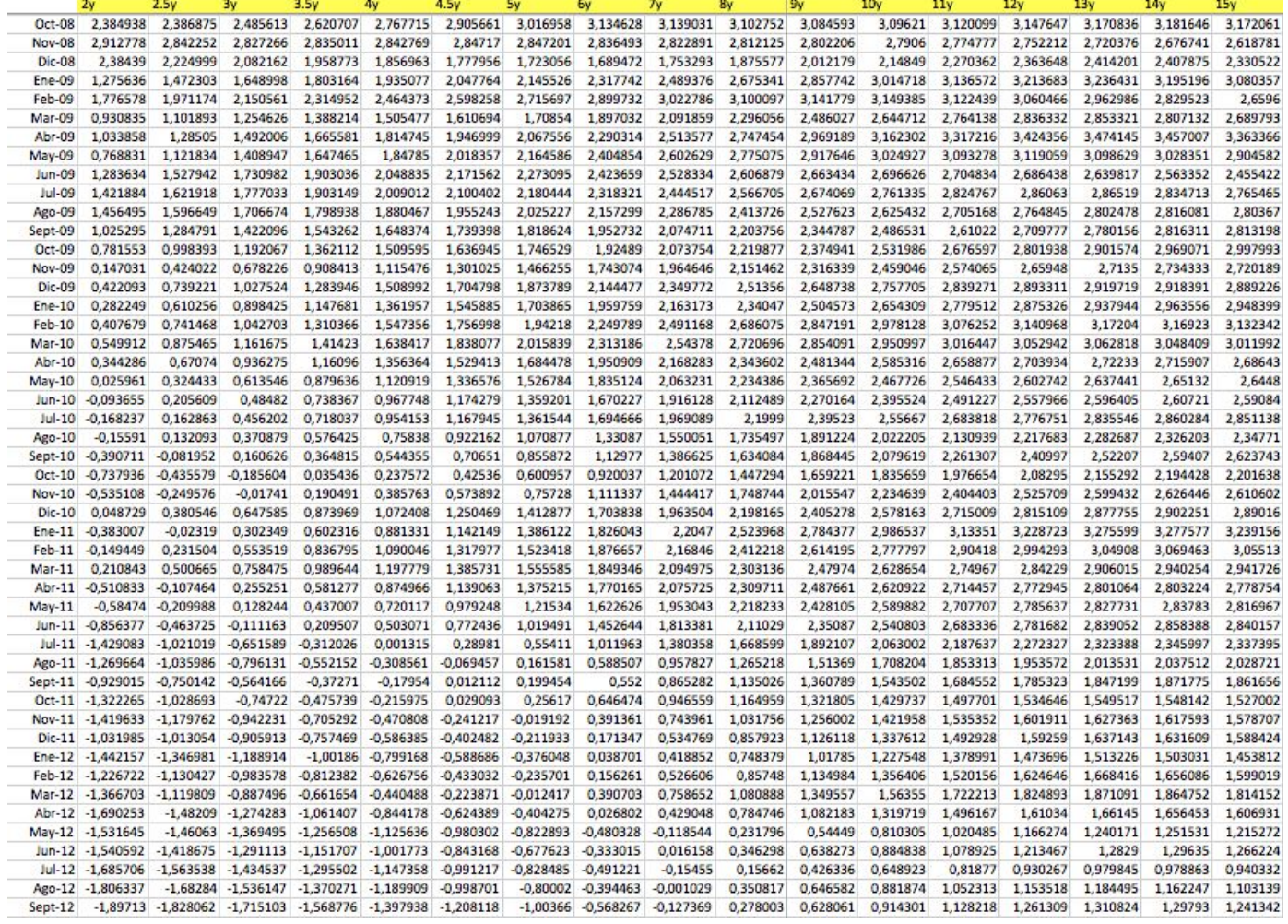

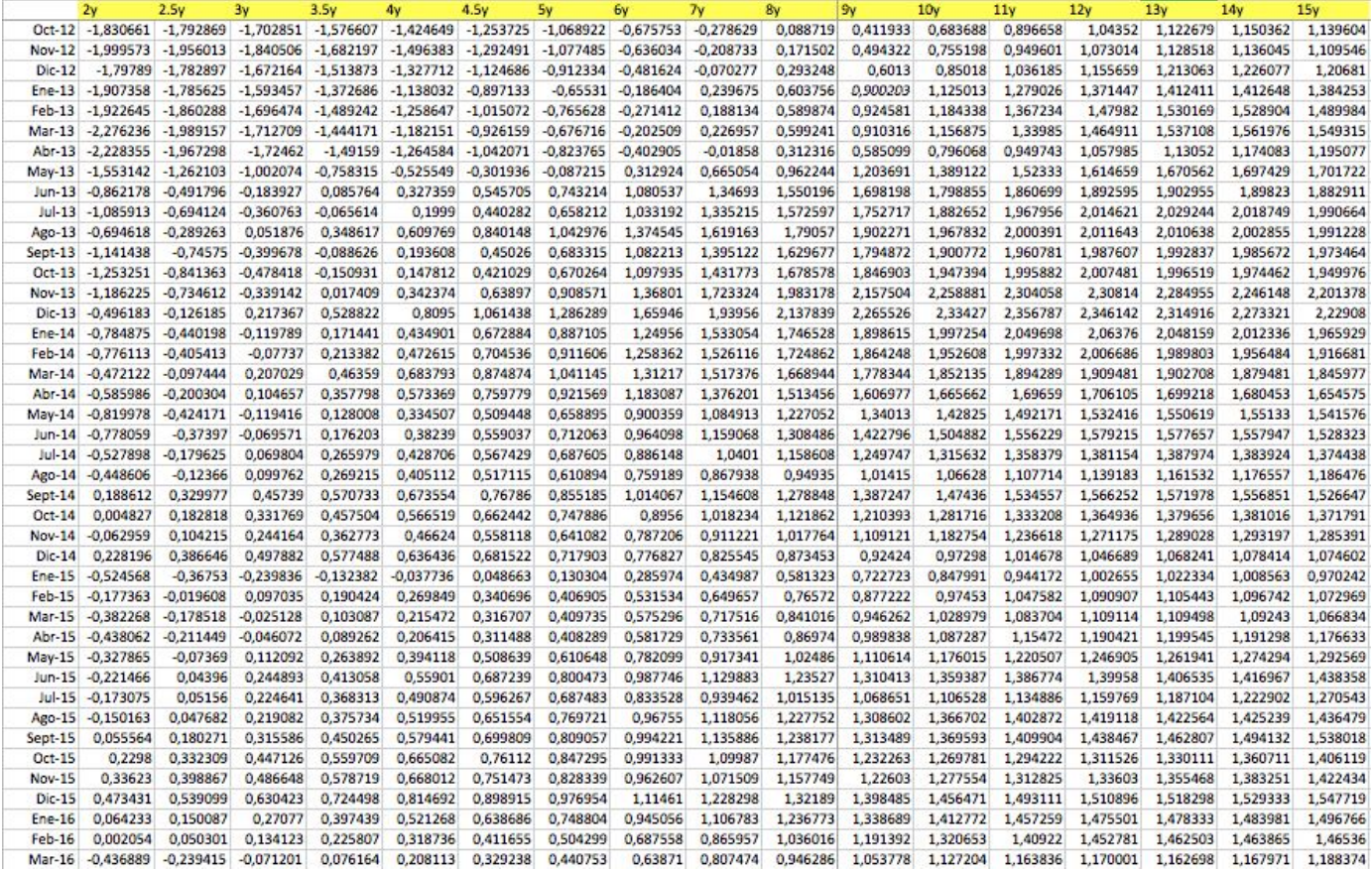

## **Apéndice 2**

etc)

### **1. Archivo:MLE2\_ns\_na.m**

```
Realizamos la estimación de los parámetros utilizando una versión
modificada del código escrito por Hevia-Sola.
```
function [ loglik, param out, StdErr, unobserved, fcasterror, Av out ] =

```
mle2 ns na ( param in, data, info )
tau = info.tau;
nvar = size(data, 1);T = info.nobs;Id3 = eye(3);unobserved = zeros(3, T);
fcasterror  = zeros(nvar,T);        % To store forecast errors  
if info.estimate>0 % If do estimation:
        % Simulated annealing:  
    if info.do anneal > 0;
                 % Simulated Annealing:  
                 fprintf('\n Optimizing using Simulated Annealing\n')   
                 [ param_out, loglik ] = anneal( @log_likelihood, param_in,
info.options_sa );  
        param in = param out;
        end 
    % Nealder-Mead simplex method:
    if info.do simplex > 0 % If do simplex algorithm
         fprintf('\n Optimizing using Nelder-Mead Simplex Method\n')
         [ param out, loglik ] = fminsearch( @log likelihood, param in,
info.options_fms );  
                param_in = param_out;  
        end 
    % Quasi-newton:
        if info.do_qnewton >0  
                 switch info.qn_type  
                         case 1 % use matlab fminunc  
                  fprintf('\n Optimizing using Quasi-Newton Method: fminunc \n')
                  [ param out, loglik ] = fminunc( @log likelihood, param in,
info.option_fmu );  
                         case 2 % use uncmin  
                 fprintf('\n Optimizing using Quasi-Newton Method: uncmin \n')
                                  [ param_out, loglik] = uncmin( param_in, @log_likelihood );
                         case 3 % use csminwel  
                 fprintf('\n Optimizing using Quasi-Newton Method: csminwel \n')
                                  [ loglik, param_out ] = csminwel(@log_likelihood, param_in,
eye(length(param_in)), [], 1e-6,500);
                         otherwise  
                  fprintf('\n Wrong input in info.qn type. \n')
                                  error(' ')  
                 end  
        end 
else  % Do not perform estimation (good for graphs, computing standard errors,
```

```
loglik = log likelihood( param in );
  param out = param in;
end 
% Compute asymptotic standard errors using the (numerical) hessian of the
% log-likelihood function. These are the standard errors of the
% untransformed parameters.  
if info.do_stderr > 0  
        fprintf('\n Computing asymptotic standard errors...')  
       Hess = fdhess( @log_likelihood, param_out, 1, loglik );  
    StdErr = sqrt( diag( inv(Hess) ) );
        fprintf('Done. \n ')  
else 
   StdErr = -99*ones(length(param out),1);
end 
% Export vector Av with constants associated with NA restrictions
[\sim], Av out] = log likelihood( param out );
% NESTED FUNCTION: Likelihood function.  
        function [loglik,Atau] = log_likelihood( param )  
        % ----------------------------
                % TRANSFORM PARAMETERS:  
                % Lambda  
       lambda = exp(param(1));        % Constant (state equation)  
       mu = param(2:4)/1000;
                % Matrix on lagged values (state equation)  
        F = reshape(param(5:13),3,3);
                % Covariance matrix (state equation):  
                %       Cholesky decomposition of covariance matrix of state equation
        Qc = zeros(3);Qc(1:3,1) = param(14:16)/1000;Qc(2:3,2) = param(17:18)/1000;Qc(3,3) = param(19)/1000;
               Covariance matrix of state equation
        Q = QC*QC';        % Covariance matrix (measurement errors)  
       R = diag(param(20:36) . 2) / 10000000;% Constant associated with Non-arbitrage restrictions term
        eta = param(37)/1000;        % 
        % GET VECTOR Atau ASSOCIATED WITH NON-ARBITRAGE RESTRICTIONS
        tvec = (1:tau); \frac{1}{2} Vector with all possible maturities
                % Matrix of size 3 x total number of maturities  
        Btau = [- tvec ,- (1-exp(-lambda*tree)) /lambda- ( (1-exp(-lambda*tree))/lambda - tvec.*exp(-lambda*tvec)
)]; 
                % Initialize Av  
       Atau = zeros(tau(end),1);        % Iterate over monthly maturities to fill Atau (uses A1=0)
```

```
for itau = 1:tau (end) -1;
           Atau(itau+1) = Atau(itau) + Btau(:,itau)'*[eta;0;0] +
(1/2)*Btau(:,itau)'*Q*Btau(:,itau);
                end  
                % Grab elements of Av associated with observed maturities and
                % divide by tau. This enteres the Kalman recursion  
        atau = -Atau (tau)./tau;
                % 
        % COMPUTE LOADING MATRIX H AND PENALTY TERM IF NON-STATIONARY
        H = ones(nvar,3);H(:,2) = (1 - exp(-lambda*tau))./ (lambda*tau);
        H(:,3) = H(:,2) - exp(-\text{lambda*tau});        % Compute penalty term on matrices F  
        lambdamax = max( abs( eig(F)) );
        penF = 10000 * max( (lambdamax - 0.995), 0).^2;
                if lambdamax>1;   
           F = F/( lambdamax + 1e-3 );
                end  
        % ----------------------------
                % COMPUTE KALMAN FILTER AND LIKELIHOOD FUNCTION  
                % Initialize filter:  
        X LL = ( eye(3) - F ) \setminus mu;P LL = reshape( (eye(9)-kron(F,F))\Q(:),3,3);
                % System:  
\& x[t] = mu + F*x[t-1] + w[t] w ~ N(0, Q)
\frac{1}{2} y[t] = av + B*x[t] + v[t] v ~ N( 0, R)
        loglik = 0;        for t=1:T   % Kalman Recursion  
                        % Prediction step:  
            X_TL = mu + F^*X LL;\overline{P} TL = F*P LL*F'+Q;
                        % Update step:  
            fe = data(:,t)-( atau + H*X TL ); \frac{1}{2} \frac{1}{2} \frac{1}{2} Forecast error
            PTLHP = P_TL*H';S = H * PTLHp + R; % Covariance of
y(t) – E(y(t)|x_hat(t), Y(t-1))<br>K = PTLHp/S;
                                                         % Kalman Gain
            X TT = X TL+K*fe; \text{Update} unobserved state
            IMKH = (Id3-K*H);P TT = ImKH*P TL*ImKH'+K*R*K'; 8 Update covar of X
                        % Alternative, sometimes with numerical problems:  
            $P TT = ImKH*P TL;
            X LL = X TT;
            P LL = P_TT;
            unobserved(:,t) = XTT;f\text{casterror}(:,t) = fe;            if t>=info.start  
                loglik = loglik + log(det(S)) + fe'*(S\fe); %Update
(negative) of log-likelihood % trace((a*a')/S)
                        end
```

```
        end  
           loglik = 0.5*(\text{loglik} + (\text{T} - \text{info.start} + 1)*\text{nuartlog}(2*pi)) + \text{penF}; %(minus)
log-likelihood up to a constant plus penalty
         end 
end
```
### **2. Archivo: Estimated inflation.m**

#### **Cálculo de expectativas de inflación**

```
clear all;close all;clc  
load('DNS_YieldCurve_NoArbitrage2F.mat','ycurve_fit');
load('DNS_YieldCurve_NoArbitrageR2F.mat','ycurve_fitr');
expinf =(ycurve_fit - ycurve_fitr)*1200;%%Computes monthly rates
%Plotting inflation expectations  
maturities = 1:180;figure  
       plot(maturities,expinf(:,33));  
       title('Expected inflation (%) in Recession (June 2007)');  
       xlabel('Maturity \tau (in months)');  
figure  
       plot(maturities,expinf(:,57));  
        title('Expected inflation (%) in Boom (June 2009)');  
       xlabel('Maturity \tau (in months)');  
figure  
       plot(time,expinf(1,:));  
       title('Evolution Expected inflation (%) per month');  
       xlabel('Time');  
figure
       plot(time,expinf(90,:));  
       title('Evolution ofExpected inflation (%) 0f 90 months ');  
       xlabel('Time');  
figure  
       plot(time,expinf(180,:));  
        title('Evolution of Expected inflation (%) of 180 months ');  
       xlabel('Time');  
figure  
    hold on; plot(time,expinf(6,:)); plot(time,expinf(24,:),'r');
plot(time,expinf(120,:),'g'); hold off;  
        legend('6 meses','24 meses','120 meses');  
        legend('boxoff')  
        title('Evolución de expectativas de inflación (%)');xlabel('Tiempo');
```
#### **3. Archivo: Riskpremianominal.m**

**Cálculo de prima de riesgo para el caso nominal**

```
load('DNS_YieldCurve_NoArbitrage2F.mat','Qc','lambda','F','unobserved','param','
eta','time','Btau');  
FQ = [1, 0; 0, exp(-lambda)];
miu= param(2:3)/1000;  
mivq = [eta, 0]';
delta = [1,(1-exp(lambda))/lambda];jt119=(1/2)*Btau(:,119)'*Qc*Qc'*Btau(:,119);  
rpn120 = i t119 +Btau(:,119)'*(F-FQ)*unobserved+Btau(:,119)'*(miu-miuq)-delta*unobserved;
jt5=-(1/2)*Btau(:,5)'*Qc*Qc'*Btau(:,5);rpn6 = jt5+ Btau(:,5)'*(F-FQ)*unobserved+Btau(:,5)'*(miu-miuq)-delta*unobserved;
\frac{1}{2} = (1/2)*Btau(:,23)'*Qc*Qc'*Btau(:,23);
rpn24 = jt23+Btau(:,23)'*(F-FQ)*unobserved+Btau(:,23)'*(miu-miuq)-delta*unobserved;
figure  
    hold on; plot(time,rpn120*1200); plot(time,rpn24*1200,'r');
plot(time, rpn6*1200,'g'); hold off;
        legend('120 meses','24 meses','6 meses');  
        legend('boxoff')  
        title('Prima de riesgo nominal');  
save('riskpremia.mat');
```
## **3. Archivo: Riskpreminareal.m**

```
Cálculo de la prima de riesgo para el caso real
```

```
load 
('DNS_YieldCurve_NoArbitrageR2F.mat','Qcr','lambdar','Fr','unobservedr','paramr'
,'etar','time','Btaur');  
load ('riskpremia.mat','delta');  
FQr = [1, 0; 0, exp(-lambdar)];
miur= paramr(2:3)/1000;   
mivqr = [etar, 0]';
 %%Computing nominal riskpremia  
jt119r=1/2*Btaur(:,119)'*(Qcr)*Qcr'*Btaur(:,119);  
rpn120r = \frac{1}{1119r}Btaur(:,119)'*(Fr-FQr)*unobservedr+Btaur(:,119)'*(miur-miuqr)-delta*unobserved;
jt59r=1/2*Btaur(:,59)'*(Qcr)*Qcr'*Btaur(:,59);  
rpn60r = jt59r+Btaur(:,59)'*(Fr-FQr)*unobservedr+Btaur(:,59)'*(miur-miuqr)-delta*unobserved;
```

```
jt11r=1/2*Btaur(:,11)'*(Qcr)*Qcr'*Btaur(:,11);  
rpn12r = jtl1r+Btaur(:,11)'*(Fr-FQr)*unobservedr+Btaur(:,11)'*(miur-miuqr)-delta*unobserved;
figure  
    hold on; plot(time,rpn120r*1200); plot(time,rpn60r*1200,'r');
plot(time,rpn12r*1200,'g');hold off  
        legend('120 meses','60 meses','12 meses');  
        legend('boxoff');  
        title('Prima de riesgo real');  
save('riskpremiar.mat')
```
### **4. Archivo: Strategy.m**

#### **Obtenemos el risk premium asociado con la estrategia de ir largo en bono nominal y corto el en real**

```
load('riskpremia.mat','Btau','F','Qc','FQ','jt119','jt59','jt23','unobserved','t
ime','miu','miuq');  
load('riskpremiar.mat','Btaur','Fr','Qcr','jt119r','jt59r','jt23r','FQr','unobse
rvedr','miur','miuqr');  
Xt=[unobserved; unobservedr];   
Ct =zeros(180, 4);
for mtau=1:180;  
        Ct(mtau,1:2)=Btau(:,mtau);  
    Ct(mtau, 3:4) = - Btaur(:, mtau);
end 
C = blkdiag(F, Fr);D = blkdiag(FQ, FQr);% %12 month maturity  
rs12=(jtl1-jtl1rtCt(11,:)*(C-D)*Xt+Btau(:,11)*(min-minuq)-Btaur(:,11)*(min-minuq)qr))*1200;  
% %60 month maturity  
rs60 = (jt59 - jt59r + Ct(59, :)*(C-D) *Xt + Btau(:, 59) * (miu - miuq) - Btau(:, 59) * (miur - miu)qr))*1200;  
% %120 month maturity  
rs120=(jt119-jt119r+Ct(119,:)*(C-D)*Xt+Btau(:,119)'*(miu-miuq)-Btaur(:,119)'*(mi
ur-miuqr)) *1200;
figure  
    hold on; plot(time,rs120); plot(time,rs60,'r'); plot(time,rs12,'g'); hold
off; 
        legend('120 meses','60 meses','12 meses');  
        legend('boxoff')  
        title('Prima de riesgo asociada a la estrategia');  
save('strategy.mat','rs12','rs60','rs120');
```
## **Apéndice 3**

## **Tabla de índices de inflación (%) por mes y año (20072016) para EEUU**

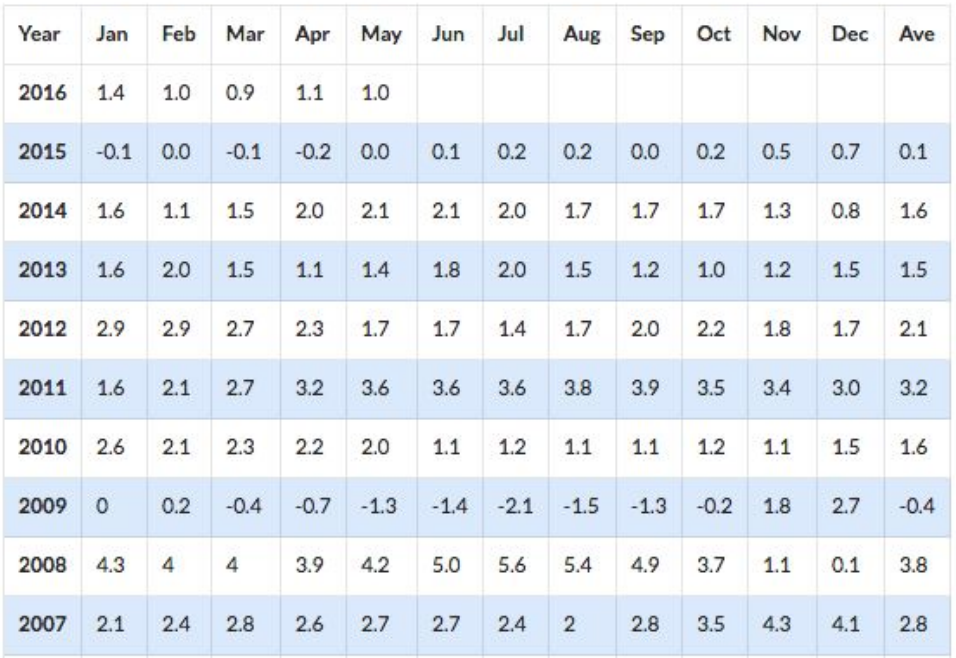

## **Gráfico de índices de inflación para EEUU del 2006 al 2016**

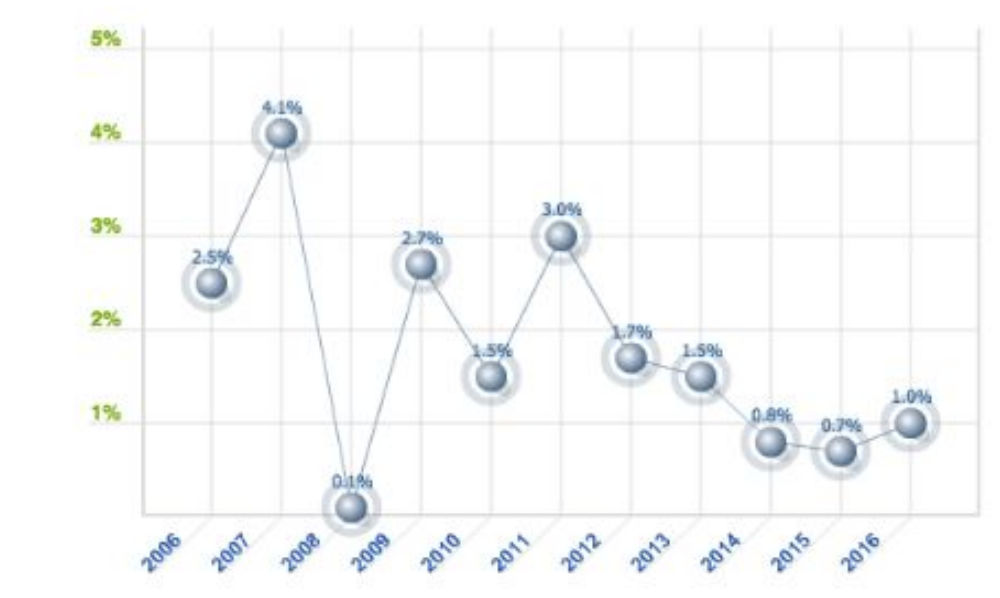